### **Boletim de Liberações**

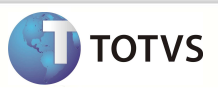

# **Biblioteca Framework/AdvPl**

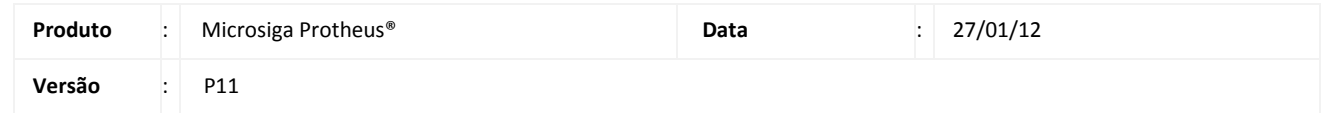

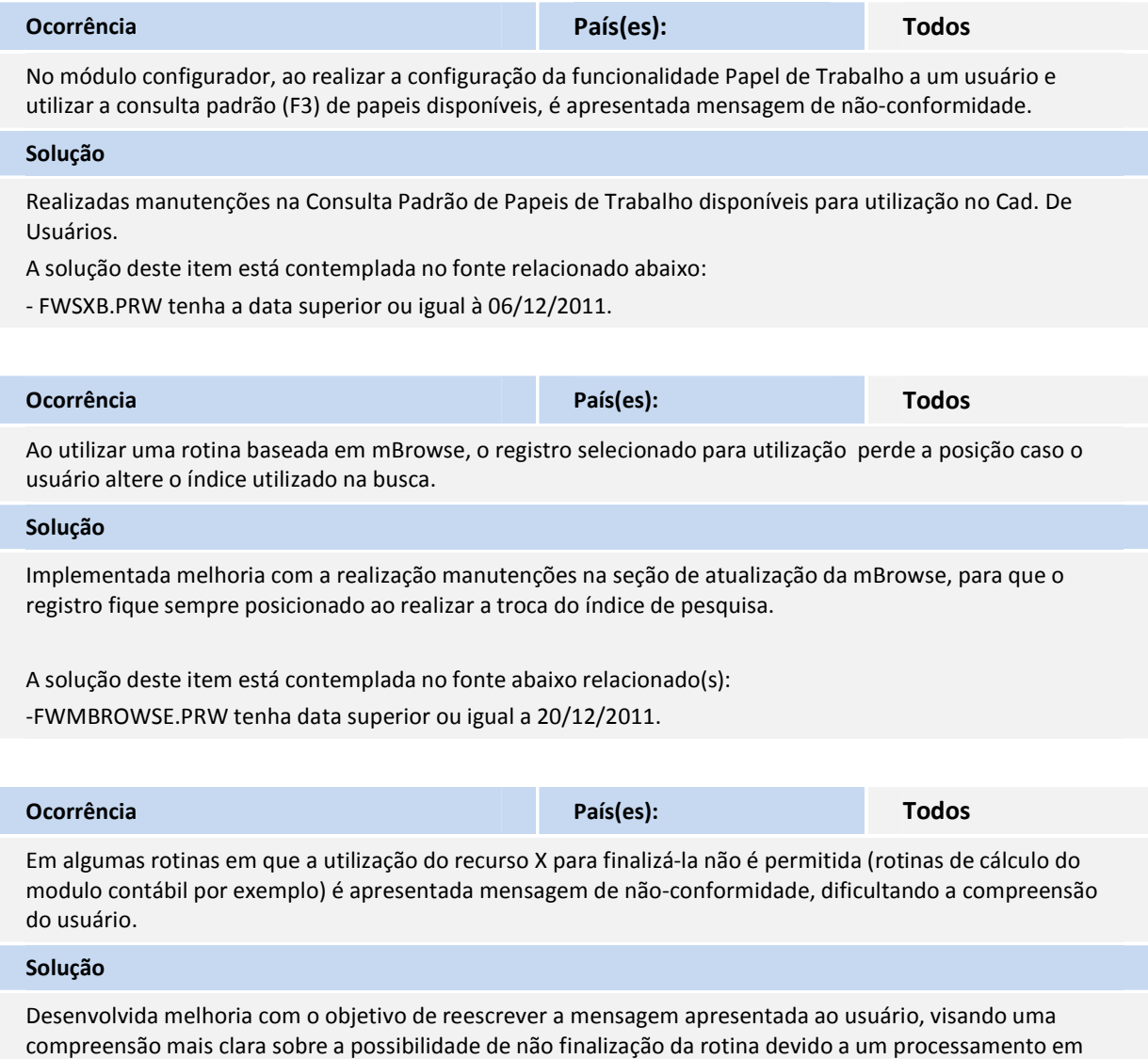

A solução deste item está contemplada por meio do(s) fonte(s) abaixo relacionado(s):

- APLIB090.PRW tenha a data superior ou igual à 15/12/2011.

execução.

- APLIB260.PRW tenha a data superior ou igual à 15/12/2011.

# **Boletim de Liberações**

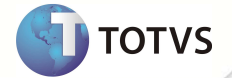

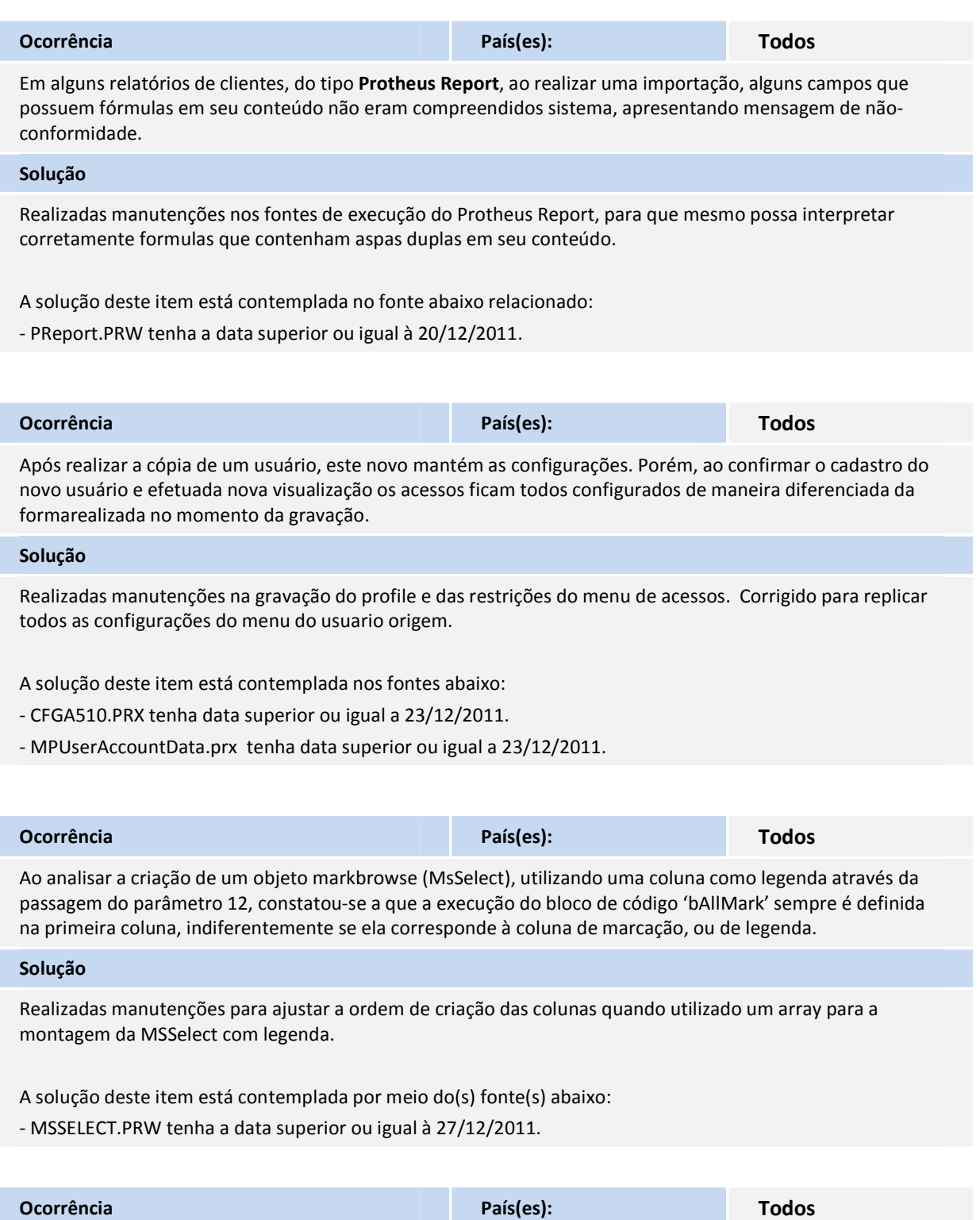

A opção **Ações Relacionadas**, presente no menu de rotinas da mBrowse do Protheus não apresenta suas definições em outros idiomas.

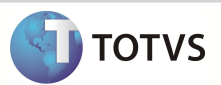

# **Solução**  Realizada a tradução do item **Ações relacionadas**. A solução deste item esta contemplada por meio do(s) fonte(s) abaixo: - Arquivo fwformbar.ch tenha data superior ou igual a 27/12/2011. - Arquivo mslib.ch tenha data superior ou igual a 12/12/2011. **Ocorrência País(es): Todos** Ao configurar a funcionalidade AuditTrail com as permissões abaixo, houve um elevado número de registros de log que não condizem apenas com os itens marcados. - Inserção de Registros; - Alteração de registros, salvando o conteúdo anterior de cada coluna alterada; - Delete e recall; - Execução de statements SQL; - Auditar transações (begin transaction, commit e rollback). [Contato: Leandro Ripoll Saldanha] **Solução**  Verificado que ao realizar o login, o Sistema está avaliando todas os registros da tabela SX2 e atualizando seus campos, refletindo estas alterações no AuditTrail. Realizadas manutenções para verificar se existe necessidade de alterar/editar o registro da tabela SX2 no banco de dados. A solução deste item esta contemplada por meio do(s) fonte(s) abaixo: - APLIB100.PRW tenha data superior ou igual a 03/01/2012. **Ocorrência País(es): Todos** Ao efetuar a alteração, via Configurador, da ordem das colunas a serem apresentadas no Browser, é apresentada uma mensagem de não-conformidade. **Solução**  Implementada melhoria com as manutenções na atualização do browse, permitindo a alteração das ordens das colunas apresentadas. A solução deste item está contemplada noo fonte abaixo: - FWBROWSE.PRW tenha data superior ou igual a 04/01/2012. **Ocorrência País(es): Todos** Ao efetuar o cancelamento da consulta padrão (específica) por meio da opção **Finalizar**, é retornado o nome do campo da tabela referente à consulta para o grid.

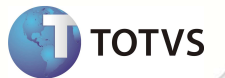

#### **Solução**

Ajuste na execução de consulta específica para que a variável de retorno, quando a função retorna falso, seja o valor do campo e não o nome do campo relacionado.

A solução deste item está contemplada no fonte abaixo:

- MSGETDAD.PRW com data igual ou superior a 09/01/2012

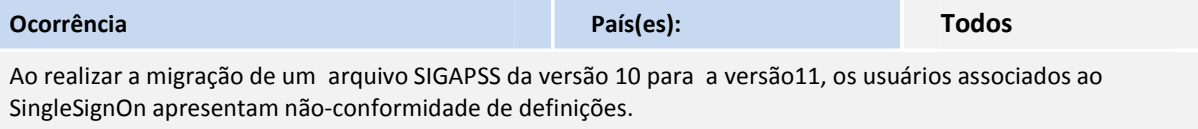

### **Solução**

Foi identificado que o sistema poderia apresentar não-conformidade na conversão de um registro do SIGAPSS, caso o usuário estivesse utilizando o SingleSignOn e as informações relacionadas ao processo não estivessem cadastradas corretamente no arquivo. Foram realizadas manutenções, para verificar todas as informações referentes à seção do SingleSignOn cadastradas antes de efetuar a migração do usuário.

A solução deste item está contemplada no do fonte abaixo:

- SIGAPSW.PRG tenha a data superior ou igual à 13/01/2012.